## Urząd Miejski w Łomiankach

https://lomianki.pl/pl/aktualnosci/2954,Pobiegnij-Tropem-Wilczym.html 03.07.2024, 01:18

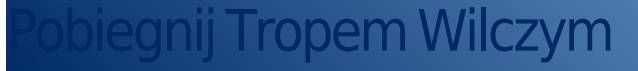

Już w tę niedzielę w Dziekanowie Leśnym odbędzie się Bieg Pamięci Żołnierzy Wyklętych Tropem Wilczym. Nie zabraknie gorącej herbaty i grochówki. Zapraszamy do udziału!

## **Pobiegnij Tropem Wilczym**

Już w tę niedzielę w Dziekanowie Leśnym odbędzie się Bieg Pamięci Żołnierzy Wyklętych Tropem Wilczym. Nie zabraknie gorącej herbaty i grochówki. Zapraszamy do udziału!

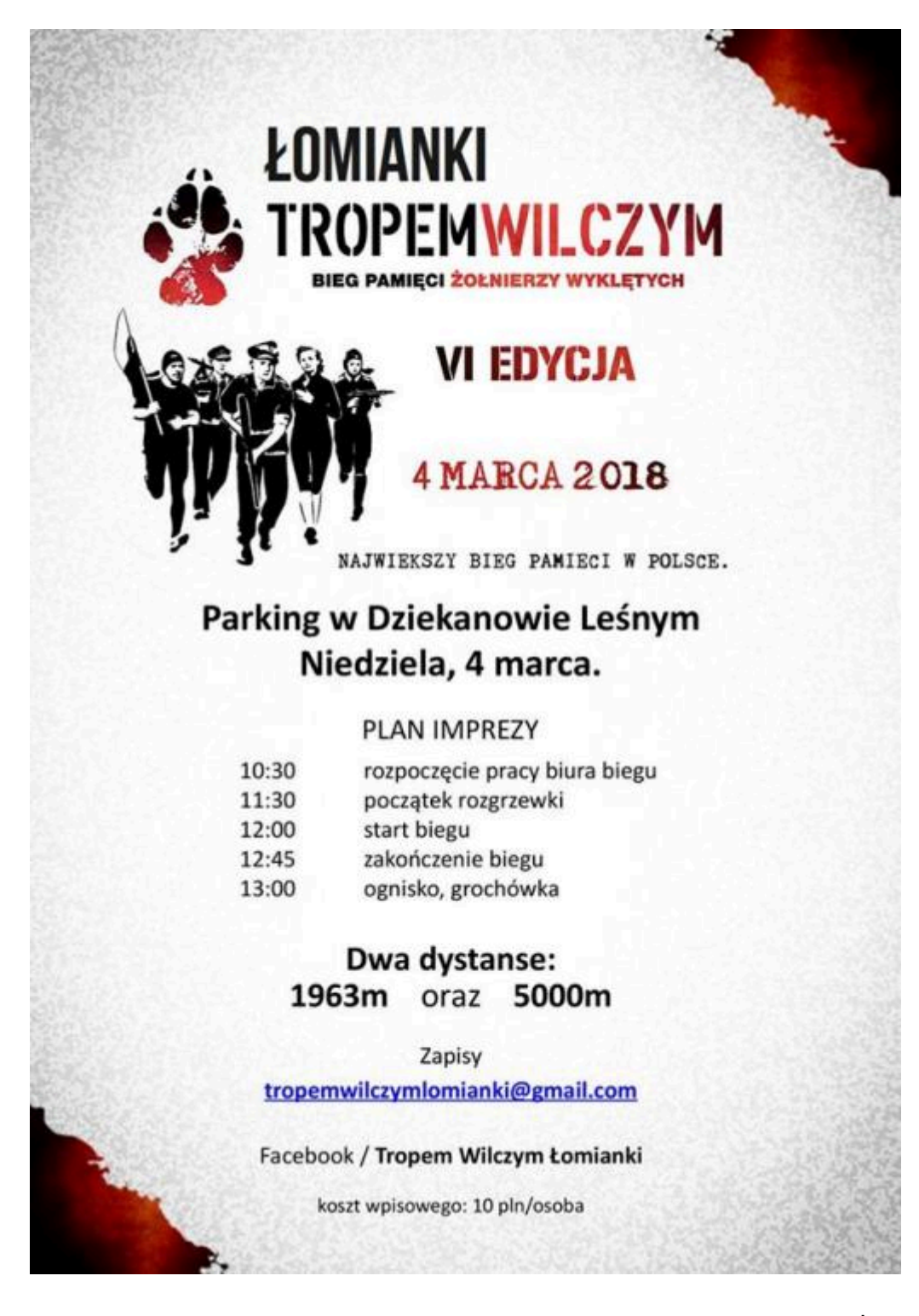

W niedzielę, 4 marca punktualnie o godz. 12.00 wystartuje kolejna edycja Biegu Pamięci Żołnierzy Wyklętych Tropem Wilczym. W tym roku ta ogólnopolska impreza ponownie zagości również w Łomiankach, a dokładnie w Dziekanowie Leśnym. Organizatorzy zapraszają do udziału w zawodach całe rodziny, biegaczy, nordicwalkingowców, jak i spacerowiczów. Do wyboru będą dwa dystanse: 1963 m i 5000 m dla bardziej zaawansowanych. Współorganizatorem biegu jest Gmina Łomianki.

## **Harmonogram Biegu Pamięci Żołnierzy Wyklętych:**

10.30 - rozpoczęcie pracy biura biegu 11.30 - początek rozgrzewki 12.00 - start biegu 12.45 - zakończenie biegu

## 13.00 - ognisko, grochówka

Bieg organizowany jest w ramach Narodowego Dnia Pamięci Żołnierzy Wyklętych. Jest to święto honorujące i upamiętniające żołnierzy polskiego podziemia antykomunistycznego i antysowieckiego działającego w latach 1944-1963 w obrębie przedwojennych granic RP.

Zapisy na bieg należy wysyłać mailowo na adres: tropemwilczymlomianki@gmail.com. Opłata za start wynosi 10 zł, płatne w dniu zawodów podczas odbioru pakietów startowych.

Więcej informacji na temat biegu **[TUTAJ](https://www.facebook.com/tropemwilczymlomianki)**.

DS, 02.03.2018

[Poprzedni Strona](https://lomianki.pl/pl/aktualnosci/2953,Pamietali-o-Ince-i-Zolnierzach-Wykletych.html) [Następny Strona](https://lomianki.pl/pl/aktualnosci/2955,Pobiegli-Tropem-Wilczym.html)